<span id="page-0-0"></span>**MI-LXC: Une plateforme pédagogique pour la sécurité réseau**

## **François Lesueur**

**francois.lesueur@insa-lyon.fr @FLesueur**

**<https://github.com/flesueur/mi-lxc>**

SSTIC, 5 juin 2020

INSA Lyon, Département Télécommunications, Services et Usages,

CITI, Équipe DynaMid

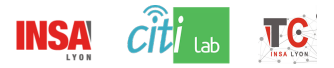

## **MI-LXC**

## **Mini-Internet using LXC ?**

- Une infrastructure de référence simulant un mini-internet
	- Des services nécessaires : DNS, SMTP, HTTP, . . .
	- Un routage par BGP entre AS indépendants
	- Un pré-requis nécessaire pour pratiquer la sécurité sur Internet
- Un framework pour construire cette infrastructure virtuelle (et d'autres ?)
	- Infrastructure-as-code
	- Conteneurs LXC
	- Maintenable, versionnable, SLOC-scalable, léger
- Quelques exemples d'usages en TP de sécurité
	- <sup>1</sup> TP d'autorité de certification ACME
	- 3 TP de sécurité réseau : intrusion, segmentation, IDS
	- (et bientôt du réseau j'espère)

# <span id="page-2-0"></span>[Une infrastructure de référence simulant un](#page-2-0) [mini-internet](#page-2-0)

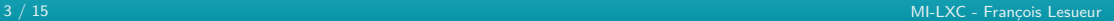

## **Qu'est-ce qu'on simule ?**

## **Internet, c'est quoi ? (selon moi. . . )**

- $\bullet$  L'interconnexion de réseaux autonomes ( $\approx$  AS)
- À travers du routage multi-tiers (transitaires, BGP)
- Selon des protocoles standards (BGP, HTTP, SMTP, . . . )
- Dans une mise en œuvre orchestrée (IANA, ICANN, IETF, . . . )

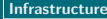

**[Infrastructure](#page-2-0) [Framework](#page-5-0) [Exemples de TP](#page-8-0) [Ensuite ?](#page-13-0)**

## **Topologie**

- gozilla-infra 100.83.0.2/16 milxe-ns root-o-rootns 100.100.20.10/24 100.100.0.10/2 gozilla-lan milxc-lan root-o-lan 100.83.0.1/1 100.100.20.1/24  $100,100,0.12\lambda$ ecom-infra 100.81.0.2/16 gozilla-router milxc-router ecorp-lan root-o-router  $100.81.0.1$ /16  $lxchf0$ 100.64.0.50/24 dhen 100.64.0.40/24 ecorp-router 100 64 1 20/24 transit-a-route 100.64.1.50/94 ansit-b-router 100.64.0.1/24 router<br> $100.64.0.2/24$  transit-a  $-100.64.1.1/24$ <br> $100.64.1.30/24$ 100 64 0 10/24 100.64.1.40/24 transit-h 100.64.0.30/24 target-commercial mica-la $\frac{1}{20.82.0}$ , 1/16 100.64.0.20/24 tareet-admin opendns-route target-router mica-infra 100.80.0.4/16<sub>00.80</sub> 100.64.1.10/24 100.100.100.1/24 target-dm:  $100.80.017$ root-p-router 100.80.1.2/16 target-lan 100 80 0.3/1 100.80.0.5/16 opendns-lan 100.100.1.1/24 100.80.0.10/16 arget-dev isp-a-route 100.120.1.1/24 target-intranet 100.100.100.100/24 target-Idap isp-a-infra 100.120.0.1/24 root-p-lan target-file 100.120.1.2/24 opendns-resolver 100.100.1.10/24 isp-a-infra isp-a-cust root-p-rootns 100.120.0.3/24  $100.120.0.4/24$ isp-a-home isp-a-hacker
- 11 AS (transit  $+$  edge)
- Routage BGP
- **e** Racine DNS alternative
- o Un TLD milxc interne
- Zones DNS xyz.milxc
- SMTP, IMAP, HTTP
- Clients mails graphiques
- Suricata, OSSEC, Prelude, SmallStep CA. . .

N

5 / 15 [MI-LXC - François Lesueur](#page-0-0)

# <span id="page-5-0"></span>Un framework [pour construire des infrastructures](#page-5-0) [virtuelles](#page-5-0)

## **Spécification de la topologie**

#### **Spécification de l'infrastructure cible**

- Topologie globale dans global.json
- **Topologie locale d'AS dans un local.json**
- Provisionning d'hôte par un script bash

#### **Mécanisme de templates**

- Templates d'AS
- Templates d'hôtes

## **Le résultat**

#### **Quelques chiffres**

- 30 conteneurs, 12 ponts réseau, 6GO HDD, 2GO de RAM
- Moins de 300 lignes de JSON, moins de 1000 lignes de scripts de provisionning

N

### **Et donc**

- **•** Versionnable
- SLOC-scalable
- Utilisable sur des machines basiques
- Maintenable (à peu près !)

<span id="page-8-0"></span>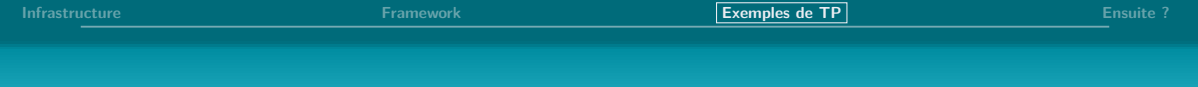

# [Exemples de TP](#page-8-0)

## **HTTPS / CA**

#### **Modèle d'attaque**

- Connexion HTTP
- Attaque BGP (ou DNS ou MitM)

### **Déploiement ACME**

- Génération CA (Smallstep)
- **o** Obtention certificat
- Déploiement CA chez Gozilla
- MAJ Gozilla

#### **Risque restant**

Attaque durant la certification

**[Infrastructure](#page-2-0) [Framework](#page-5-0) [Exemples de TP](#page-8-0) [Ensuite ?](#page-13-0)**

N

# **Scénario d'intrusion**

## **Objectifs**

- Cinématique d'une attaque
- Élévation de privilèges (système, réseau)
- $\bullet$  Bruteforce wiki + dépôt
- **•** Mail spoofing
- SE pour faire lancer un rshell
- Lazagne
- Nmap
- Rebond interne
- Profit !

**[Infrastructure](#page-2-0) [Framework](#page-5-0) [Exemples de TP](#page-8-0) [Ensuite ?](#page-13-0)**

# **Segmentation réseau**

### **Objectifs**

- Appréhender fonctions iptables
- Concevoir une archi segmentée

### **Contraintes**

- LDAP (IMAP, filer, postes)
- SMTP, IMAP, DNS, etc.  $\rightarrow$  DMZ
- Des serveurs internes (filer, intranet)
- Des postes de travail, dont admin
- Manque un VPN !

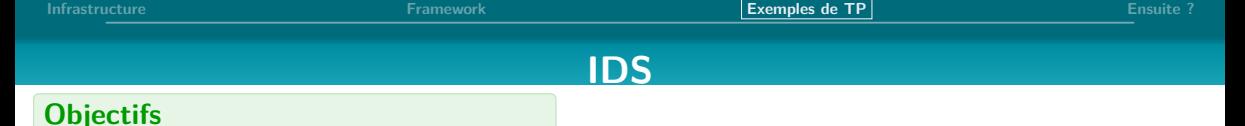

- Appréhender NIDS/HIDS/Collecte
- On trouve. . . ce que l'on cherche !
- NIDS : Suricata
	- Brute force (par les 403)
	- Le passage d'un #!/bin/sh
	- Nmap interne
- HIDS : OSSEC
	- Brute force (par les logs)
	- Apparition d'un fichier
- Collecte : Prelude/Prewikka
	- **Centralisation**
	- **Corrélation**

## **Et maintenant ?**

## <span id="page-13-0"></span>**Ce qui marche bien**

- Cette infrastructure et ces 4 sujets
- Assez bien stabilisé grâce à mes nombreux beta-testeurs depuis 2 ans. . .

#### **Ce qu'on pourrait creuser**

- **e** Plus de scénarios ?
- De l'activité bruit de fond dans l'infrastructure ?
- D'autres outils de sécurité (MISP, hunting) ?
- D'autres outils de réseau (netem, dynamips) ?
- D'autres OS (Windows via VM) ?

**MI-LXC: Une plateforme pédagogique pour la sécurité réseau**

## **François Lesueur**

**francois.lesueur@insa-lyon.fr @FLesueur**

**<https://github.com/flesueur/mi-lxc>**

SSTIC, 5 juin 2020

INSA Lyon, Département Télécommunications, Services et Usages,

CITI, Équipe DynaMid

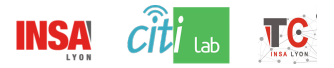